# UNIX II

# 2006/01/09

035737F 035709A  $035727\mathrm{J}$ 035740F 035743A 035756B 035758J

**2** 実験の背景  $MySQL$  PostgresSQL Oracle Web  $\hspace{1cm}$  Web  $\hspace{1cm}$  $O<sub>rac</sub>$  Oracle  $\Large{\bf Oracle} \normalsize 0$   $\Large{\bf Oracle10g}$ Oracle 2000  $\text{php}$  php perl html php php  $\mathbb{R}^n$ 3 Level1  $DB$  $DB$  $\begin{matrix} \text{DB} & \text{DB} \\ \text{DB} & \text{DB} \\ \end{matrix}$ de DB  $\overline{2}$ 

**1** 実験の目的

 $DB$ 

 $DB$ 

 $\overline{\text{DB}}$ 

 $DB$ 

 $DB$  $DB$ 

 $JAM$ 

 $DB$  $DB$ 

 $\overline{DB}$ 

## **4** Level<sub>2</sub>

jude

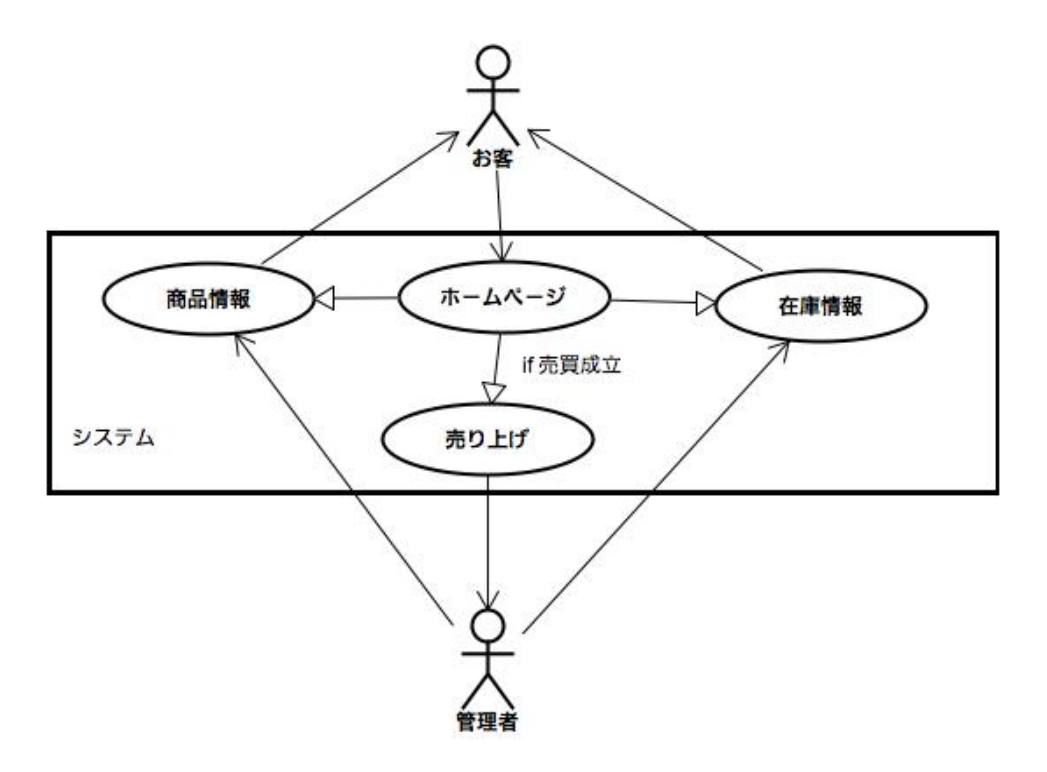

1:

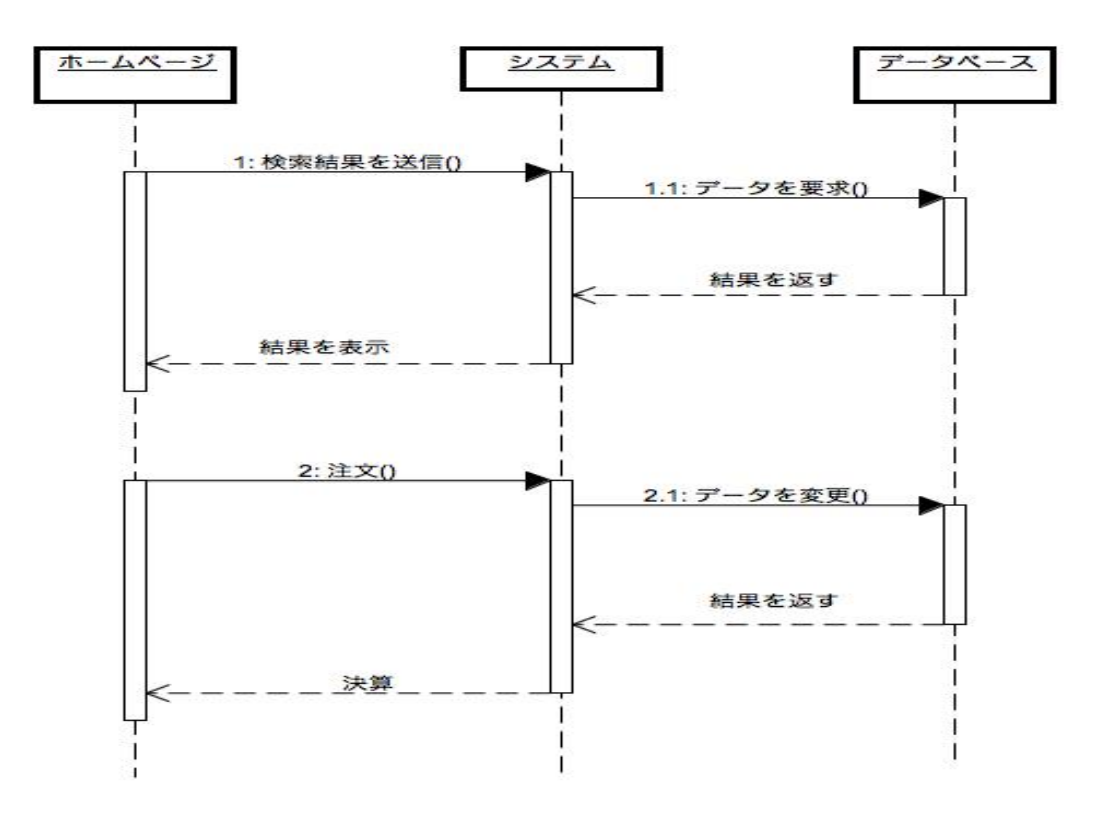

 $2:$ 

商品テーブル

| <b>ITEM ID</b> |  |  |  |  |  | ITEM_NAME ITEM_MAKER ITEM PRICE ITEM_POINT ITEM_FIX TEM_NUMBER |
|----------------|--|--|--|--|--|----------------------------------------------------------------|
|----------------|--|--|--|--|--|----------------------------------------------------------------|

在庫テーブル

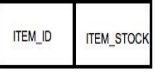

## **5** Level<sub>3</sub>

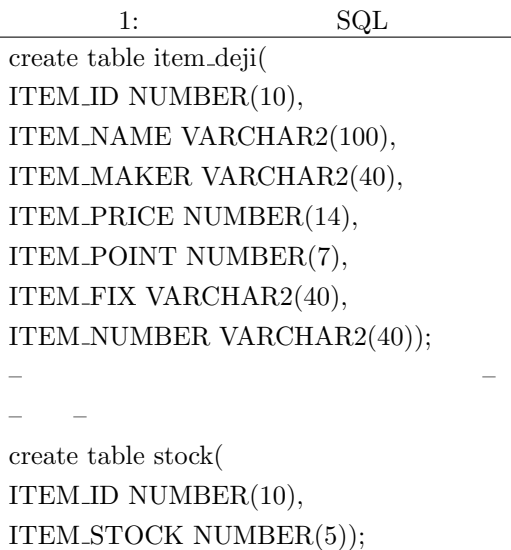

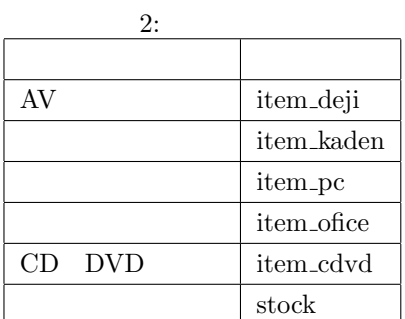

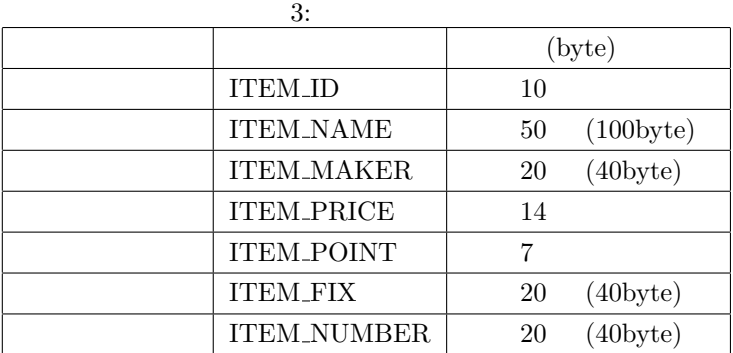

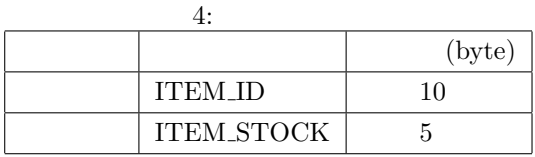

## 6 Level4

TD CD JAM  $AV$ 

CDDVD

 $\rm CDDVD$ DVD <sub>2</sub>

 $j$ ava entrano java entrano java entrano java entrano java entrano java entrano java entrano java entrano java

 $\mathop{\mathrm{index}}$ 

ーキングのある。<br>アラウザのサラゴリへ wget wget

 $120\% \qquad 12 \qquad \qquad 138,540$ 

 $6.1$ 

 $% \left( \phi _{0}\right) =\phi _{0}$  web get.java Function.java yamada data.java

YAMADA

 $107,049$ 

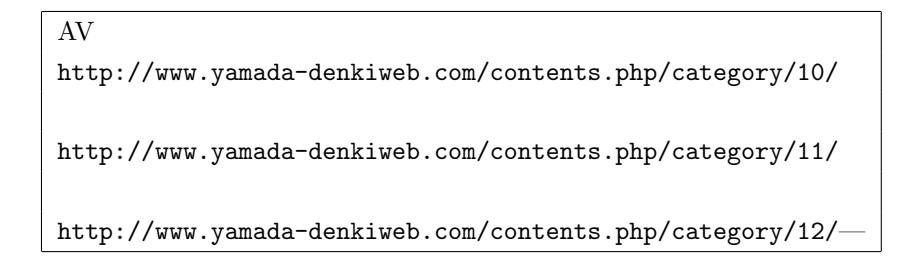

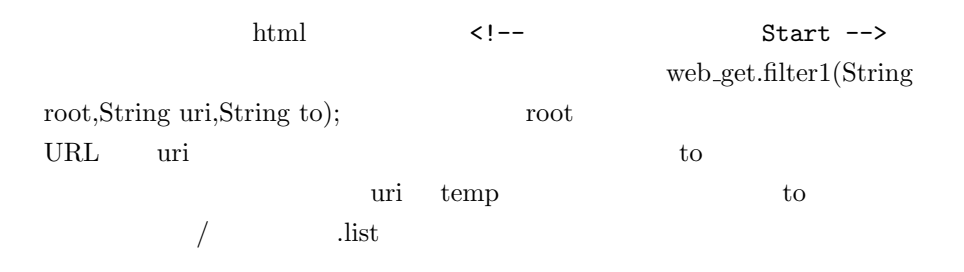

```
##roothttp://www.yamada-denkiweb.com/contents.php/category/10/
\##category:
/item/list.php/category/10/315/16/
/item/list.php/category/10/315/17/
/item/list.php/category/10/315/18/
/item/list.php/category/10/315/19/
\##category:
/item/list.php/category/10/81/10/
/item/list.php/category/10/81/11/
/item/list.php/category/10/81/12/
```
 $\sqrt{2\pi\sqrt{3}}$ 

web get.filter2(String base,String category,String

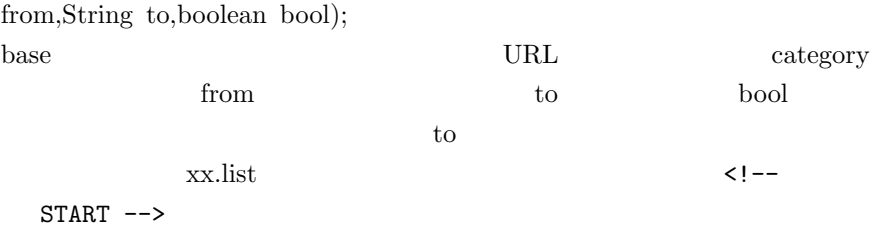

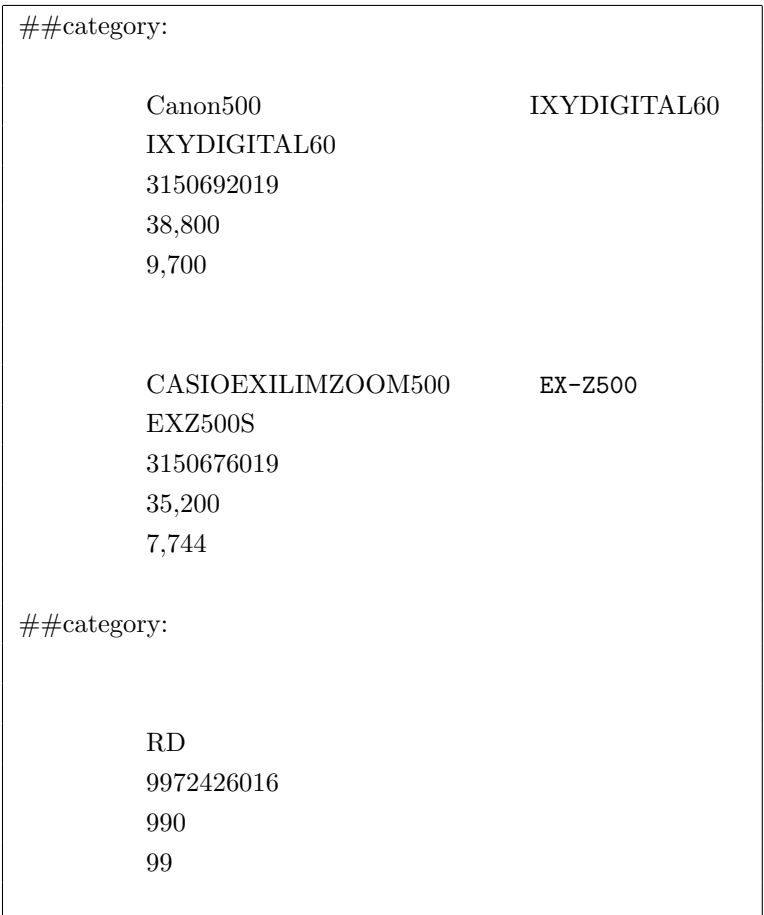

list\_analysis.java sql  $\,$ INSERT INTO item deji VALUES(1351078014,'MS-PD','SONY',19800,2376,'  $\qquad \qquad$ ','MSXM2GS');

**ITEM ID** 

## $\bf ITEM\_ID$

 $100$ 

### $\ensuremath{\mathrm{PHP}}\xspace$

## http://www.ie.u-ryukyu.ac.jp/~j03040/nakamurasoba2/level4/zaiko.php.txt  $\rm SQL$

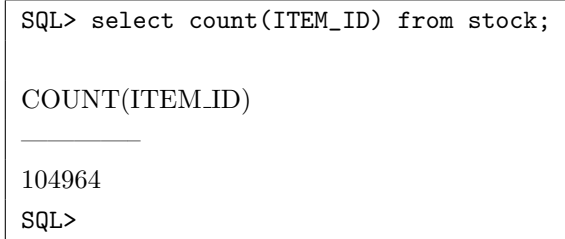

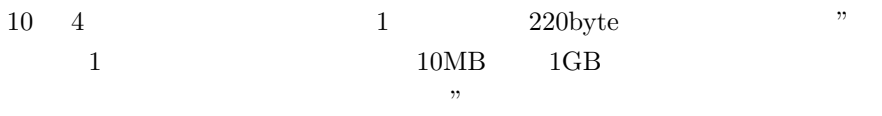

## **7 Level5**:データベース閲覧システムの作成

### **7.1** アルゴリズム

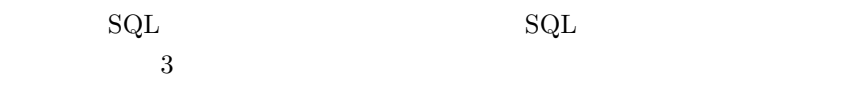

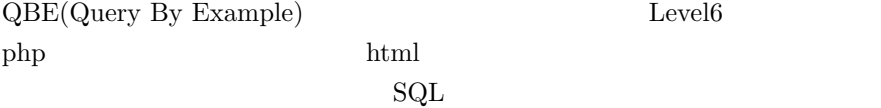

## **7.2** プログラムと実行結果

Oracle 2012

Oracle  $oci8$ 

```
--入力部は省略--
/*SQL 文を生成*/
$sql="select * from ".$table[$data[0]];
 for($i=1;$i<count($data);$i++){<br>
if($data[$i]!=NULL){<br>
if(!$fr){<br>
$sql=$sql." where ";<br>
$sql=$sql." where ";<br>
$fr=TRUE;<br>
$fr=TRUE;
     $sql=$sql." AND ";
    }<br>if($i!=count($data)-1){<br>if($i==1||$i==2){<br>$data[$i]=ereg_replace('[[:space:]]',"%' OR $colm[$i] LIKE '%",$data[$i]);<br>$sql-$sql.$colm[$i]." LIKE '%".$data[$i]."%'";<br>}else{
       $sql=$sql.$colm[$i]." = '".$data[$i]."' ";
 }<br>}else{<br>$sql=$sql.$colm[$i]." <= ".$data[$i];<br>}<br>}<br>/*SQL */
 $con=oci_connect("SYSTEM","toybox","");<br>$stmt=oci_parse($con,$sql);<br>if(!oci_execute($stmt,OCI_DEFAULT)){<br>echo "execute erorr!?n";<br>oci_close($con);
   exit;
}<br>//select
 //select 結果を受け取る
$ros=oci_fetch_all($stmt,$res);
--出力部は省略--
```
 $\sqrt{2\pi i}$ 

 $\qquad \qquad$ 

```
\sqrt{2\pi}[oracle@pw008 soba]$ php serchdata.php
Database Serch System
    1.AV 2. 3. 4. 5.CD DVD
   \frac{1}{5}商品名を入力
>
   \rightarrow型番を入力
>
           \langle\langle\,\,\cdot\,\,\rangle\rangle\rightarrowselect * from item_cdvd where ITEM_MAKER LIKE '%' %'<br>1
     番号:2641625017
    :<br>:SAPPTime!
     : 2001 . 2004.<br>4988018313977
    : 1050<br>158
    定価 : 1050
[oracle@pw008 soba]$ php serchdata.php
Database Serch System
                2. 3. 4. 5.CD DVD
    >2
    商品名を入力
>DVD
    >SONY
    型番を入力
>
    >1000<br>select * from item_kaden where ITEM_NAME LIKE '%DVD%' AND ITEM_MAKER<br>LIKE '%SONY%' OR ITEM_MAKER LIKE '% - % AND ITEM_PRICE <= 1000<br>.701284013<br>.701284013
    :<br>
: RO3AG6EC 4 6<br>
: 525<br>
58 :<br>
:
           -----------------------------------------------
     番号:712549019
    メーカー:東芝
    商品名:ミニクリ X
型番:KR100V54WXWLA
    38 : 380<br>38 : 473
                 -----------------------------------------------
    -- --
```
✒ ✑

## 8 Level6 **WWW**

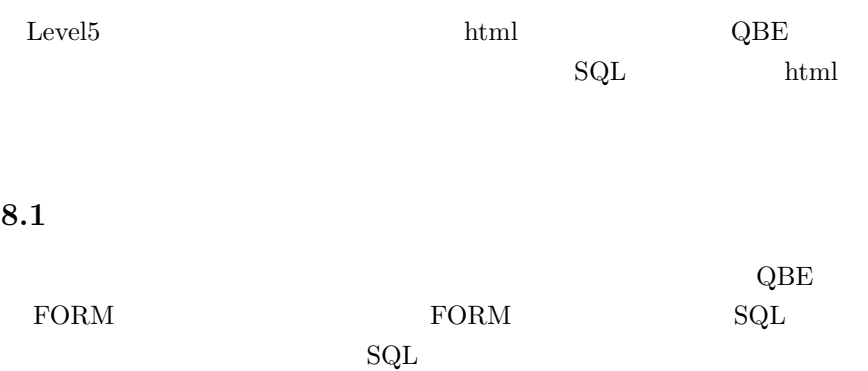

```
require('sql.php');
-form//FORM SQL
if(isset($_POST['st_w'])){
% \text{cate_id} = $\_POST['cate"];
$item_word = htmlspecialchars(trim($_POST["item_word"]));
$maker_word = htmlspecialchars(trim($_POST["maker_word"]));
$serial_word = htmlspecialchars(trim($_POST["serial_word"]));
$price = htmlspecialchars(trim($_POST["price"]));
$highlows = $_POST["highlows"];
//print "$cate_id,$item_word,$maker_word,$serial_word,$key_word";
$sql=make_sql($cate_id,$highlows,$item_word,$maker_word,$serial_word,$price);
//$sql="select * from item";
echo $sql;//debug
/*
html h*/
list($ros,$res)=select_data($sql);
print "<center>";
print " : $ros
";
print "</center>";
print "<center><table cellpadding=15 cellspacing=0
bgcolor#ffffaa width=80%>";
for($i=0;$i<$ros;$i++){
reset($res);
$a=0;while($val=each($res)){
$data=$val['value'];
$tmp[$a++] = $data[$i];}
–省略–
}
```

```
//SQLfunction make_sql($cate,$highlows,$item,$maker,$serial,$price){
–省略–
    $sql="select * from ".$table;
   if($item != NULL){
   $fr=TRUE;
   $item=str\_replace(' ' ', ' ', \$item); //\prime\prime$buf=ereg_replace('[[:space:]]',"%' OR ITEM_NAME LIKE '%",$item);
   $sql = $sql." where ".'ITER\_NAME~LIKE', ", $buf.", ";
   }
–省略–
    /*
    */
    if($table_all){
    for($i=1;$i<count($category);$i++){
        $tmp=$tmp.str_replace('TB',$category[$i],$sql);
     if($i%(count($category)-1)!=0){
     $tmp=$tmp." UNION ";
         }
 }
 $sql=$tmp;
    }
    $fr=FALSE;
    return $sql;
}
//SQLfunction select_data($sql){
    $con=oci_connect(USER,PASS,DB); //接続
    $stmt=oci_parse($con,$sql);
    if(!oci_execute($stmt,OCI_DEFAULT)){
    echo "oi! select?n";
    return;
    }
    //oci_commit($con);
    $ros=oci_fetch_all($stmt,$res);
    return array($ros,$res);
    oci_close($con); //
}
```
Level5  $\hspace{1.6cm}$  "

UNION

Level  $\mathcal{L}$ 

http://pw008.st.ie.u-ryukyu.ac.jp/~oracle/oratest.php

## **9** Level7

#### **9.1**  $\blacksquare$

```
\sqrt{2\pi}define('USER','SYSTEM');<br>define('PASS','toybox');<br>define('DB','');
     \texttt{\$con=oci\_connect}(\texttt{USER}, \texttt{PASS}, \texttt{DB})\,;~~\textit{//}print "choice tablename 1.AV<br>
2.<br>
5. (D DVD =>", //<br>
5. (D DVD =>", //<br>
Stablen= chop(fgets(STDIN));<br>
st(Stablename = item_deji;<br>
Stablename = item_deji;<br>
Stablename = item_rice;<br>
Stablename = item_pc;<br>
Stablename = item_p
       print "ID =>";<br>$ID = chop(fgets(STDIN));  //    ID
       print "name =>"; //商品名を入力
$name = chop(fgets(STDIN));
       print "maker =>"; //<br>$maker = chop(fgets(STDIN));
       print "price =>";      //<br>$price = chop(fgets(STDIN));
       print "point =>"; //ポイントを入力
$point = chop(fgets(STDIN));
       print "fix =>";
$fix = chop(fgets(STDIN));
       print"number=>";
$number = chop(fgets(STDIN));
     $sql="lock table ".$tablename." in exclusive mode nowait";
       //<br>$stmt=oci_parse($con,$sql);
       \begin{array}{ll} \texttt{\$sq} \texttt{\$sq} \textttoci_commit($con); //<br>}
     oci_close($con);
```
 $\qquad \qquad$ 

**9.2 CONSTRAINING** 

```
\sqrt{2\pi}define('USER','SYSTEM');<br>define('PASS','toybox');<br>define('DB','');
  $con=oci_connect(USER,PASS,DB);
   print "ID =>";
$ID = chop(fgets(STDIN)); //更新したい商品の ID を入力する
  q=100k table ".$tablename." in exclusive mode nowait"; \frac{1}{2}。<br>$stmt=oci_parse($con,$sql);
   $sql="update stock set ITEM_STOCK = ITEM_STOCK -1 where ITEM_ID =<br>".$ID."";<br>
//<br>
$stmt=oci_parse($con,$sql);<br>
if(!oci_execute($stmt,OCI_DEFAULT)){<br>
oci_commit($con);<br>
}else{<br>
oci_commit($con);<br>
}
  oci_close($con); ✒ ✑
```
 $\overline{1}$ 

**9.3** 

 $User1$  User2

 $\mathrm{select}$ 

## 10 Level8

 $Level7$ 

**10.1** 

```
\sqrt{2\pi}/*時刻を取得する関数*/
function getmicrotime(){
list($msec, $sec) = explode(" ", microtime());
return ((float)$sec + (float)$msec);
    }
    $con=oci_connect(USER,PASS,DB);
     //print "ID =>";
//$ID = chop(fgets(STDIN));
     /*SQL ID */<br>$sql="select ITEM_ID from stock";<br>$ID=oci_parse($con,$sql);<br>oci_execute($ID,OCI_DEFAULT);
     /* ID id_data */<br>$i=0;<br>while(oci_fetch($ID)){<br>$id_data[$i++]=oci_result($ID,"ITEM_ID");<br>}
    $MAX = 1000; //
    for($i=0;$i<$MAX;$i++){
    $Stime = getmicrotime(); //
     $sql="lock table ".$tablename." in exclusive mode nowait";
$stmt=oci_parse($con,$sql);
           $sql="update stock set ITEM_STOCK = ITEM_STOCK -1 where ITEM_ID = ".$id_data[$i]."";<br>$stmt=oci_parse($con,$sql);<br>if(!oci_execute($stmt,OCI_DEFAULT)){<br>oci_rollback($con);
           }else{
oci_commit($con);
}
    Etime = getmicrotime(); //
     $tm[$i] = $Etime - $Stime; //<br>print"$tm[$i] s\n";<br>$stm = $stm + $tm[$i]; //
     }<br>$atm = $stm/$MAX; //<br>print"Sum = $stm s \n";<br>print"Ave = $atm s \n";<br>oci_close($con);
```
 $\qquad \qquad$ 

microtime()

 $10.2$ 

```
\sqrt{2\pi}0.10905408859253 s
 0.13218903541565 s
 0.076097011566162 s
 0.12702822685242 s
 0.14478015899658 s
 0.11919498443604 s
 0.10693597793579 s
 - -0.13985991477966 s
 0.11988806724548 s
 0.069957971572876 s
 0.15980696678162 s
 0.069906949996948 s
 0.11997413635254 s
 Sum = 114.36270356178 s
 Ave = 0.11436270356178 s
✒ ✑
 1000 1
```
 $0.1$ 

## 11 Level<sub>9</sub>

**11.1**  $\blacksquare$ 

 $(\ )$  "http://pw008.st.ie.u-ryukyu.ac.jp/ oracle/j03056/nakaden.php"  $(Oracle$  2006/01/15  $)$ 

### $11.2$

11.2.1

 $Level6$ 

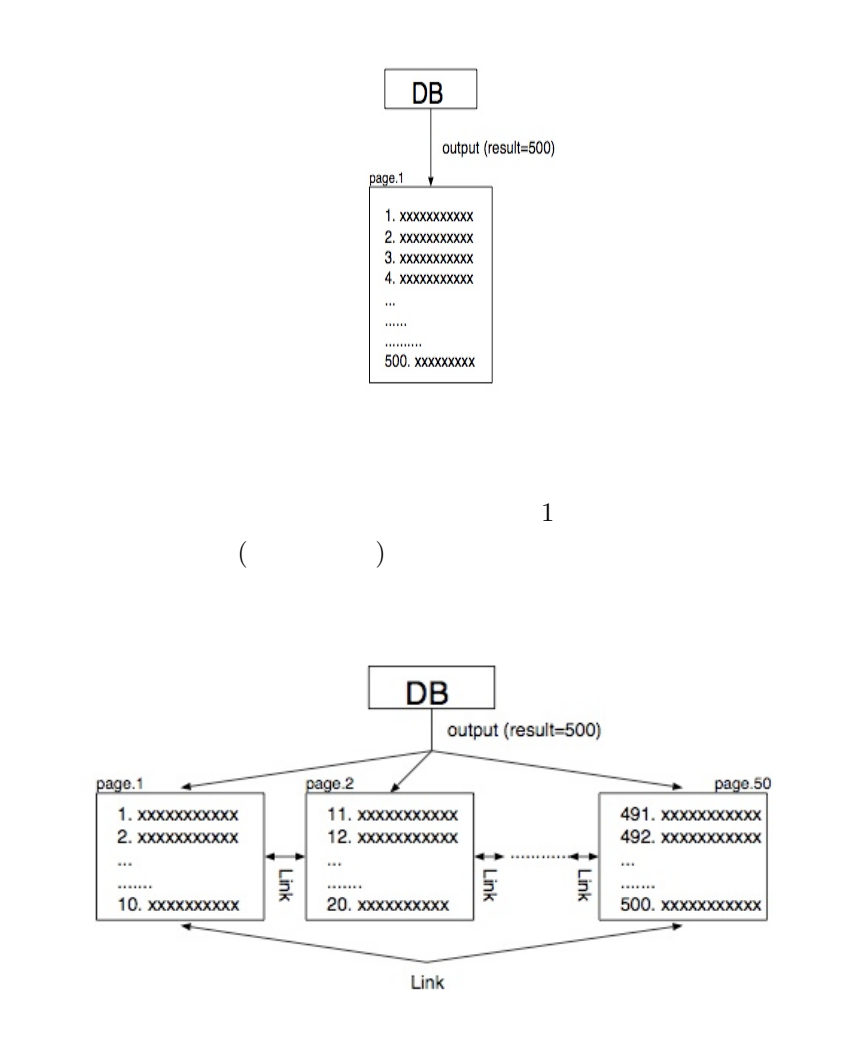

 $\alpha$  Yahoo! Using Google

 $11.2.2$ 

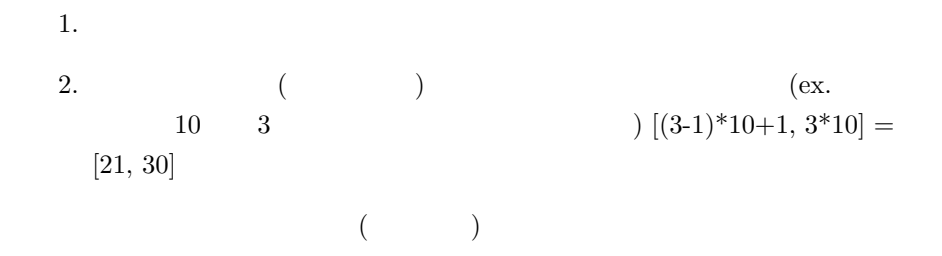

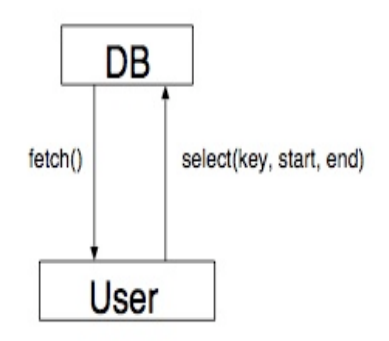

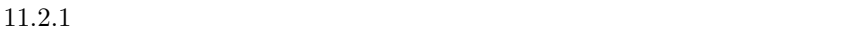

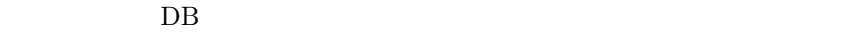

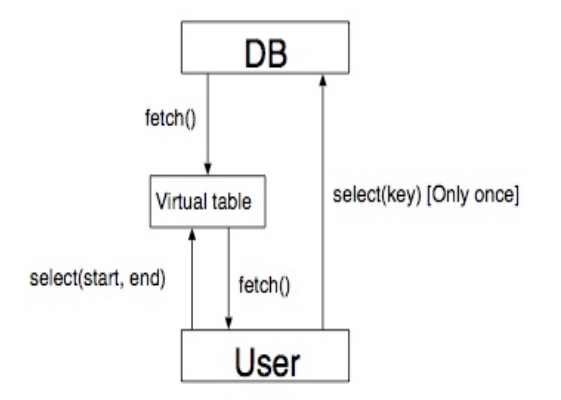

 $\text{select}$ 

 $\mathrm{SQL}$ 

#### 11.3

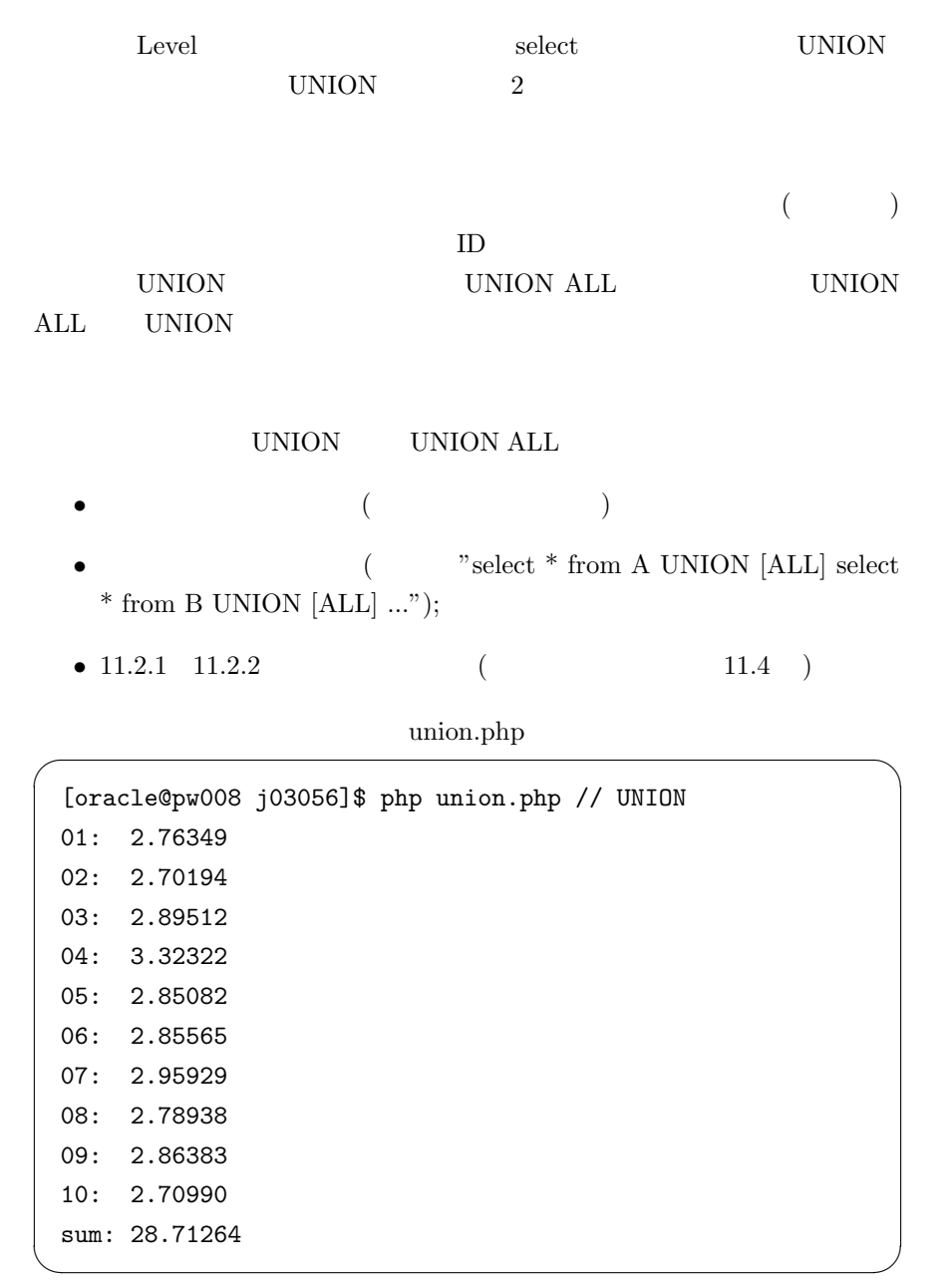

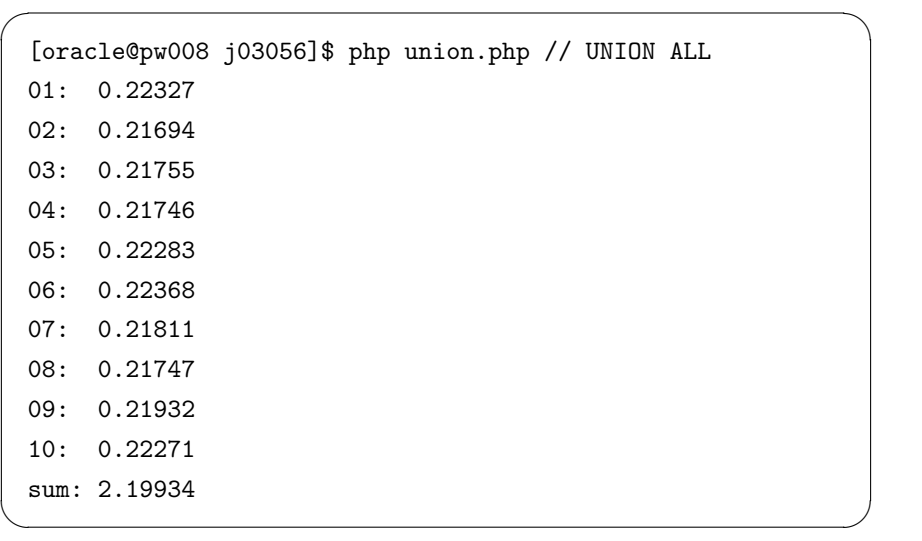

**11.4**  $11.4.1$ 

nakaden.php

```
\sqrt{2\pi i}//--------------------
// [$flag]
// 1: 検索ページ初期アクセス状態
// 2: 新しいキーワードによる検索結果
// 3: リンクによる検索結果のページ移動
// 4: 商品を購入した
//--------------------
$flag = 1;
             html(head) 部省略~
        <\!\!{\rm \texttt{center}}\!\!>\!\!{\rm \texttt{<h2>}/center}\!\!<center>
           <?<br>
if ($flag == 4) {<br>
zaiko_updata($_POST['buy_id']);<br>
echo $_POST['buy_item']."<br>
&;t;br>\n";
           }
?>
             form
           // DB<br>$conn = start_connect();
           \begin{array}{ll} \text{if ($\$flag$ == 1}$) & \text{if ($\$flag$ == 2}$) & \\ \text{exit\_script('");} & \\ \text{else if ($$flag$ == 2}$) & \text{SQL} & \\ \text{%sq1 = make\_sq1(\$-POST['cate'}], & \text{\$\_POST['highows'}], \\ \text{\$\_POST['item\_word'}], & \text{\$\_POST['make\_word'}], \\ \text{\$\_POST['serial\_word'}], & \text{\$\_POST['price'}]), & \\ \text{if ($\$delay$ \` at \text{1}$.} & \\ \text{else of sq1."} & \\ \text{else of sq2.} & \\ \end{array}\frac{3}{11}// 仮想テーブルの生成
$all_ros = create_view($conn, $sql, $view_tbl);
if($all_ros == NULL) {
exit_script("fail create_view()<br>\n");
           }<br>$_SESSION['all_ros'] = $all_ros;<br>$st = 1;<br>} else {<br>$t = ($page-1) * $max_ros + 1;<br>}
           //--------------------------------
// SQL 文の実行
// $_SESSION['all_ros'] : 仮想テーブル全体の行数
// $ros : 返されたテーブルの行数 ($max_rows と同値)
// $res : テーブルの連想配列
//--------------------------------
list($ros,$res) = select_range_data($conn, $view_tbl, $st, $st+$max_ros-1);
           if ($ros == NULL) {
print_r($ros);
exit_script("fail select_range_data()");
}
           $start = ($page-1)*$max_ros+1;
$end = $start + $max_ros-1;
        for ($i = 0; $i < $ros; $i++) {
                 // <br>
\frac{1}{2}<br>
\frac{1}{2}<br>
\frac{1}{2}<br>
\frac{1}{2}<br>
\frac{1}{2}<br>
\frac{1}{2}<br>
\frac{1}{2}<br>
\frac{1}{2}<br>
\frac{1}{2}<br>
\frac{1}{2}<br>
\frac{1}{2}<br>
\frac{1}{2}<br>
\frac{1}{2}<br>
\frac{1}{2}<br>
\frac{1}{2}<br>
\frac{1}{2}<br>
\frac{1}{2}<br>
\frac{1}{2}<br>
\frac{1}{2}<br>
\frac{1}{2}}
}
           // \begin{array}{lcl} & & & & \mbox{if} & \mbox{if} & \mboxecho "$next<br>";<br>end_connect($conn);<br>?><br></div>
         </body>
        \langle/html>
```
 $\qquad \qquad$ 

## • PHP

• extock  $\bullet$ 

# $\mathop{\rm SQL}\nolimits$

sql.php

```
function make_sql($cate,$highlows,$item,$maker,$serial,$price) {
     if ($table_all) {<br>
if ($i=1;$i<count($category);$i++) {<br>
$tmp = $tmp.str_replace('TB',$category[$i],$sql);<br>
if($i/(count($category)-1)!=0){<br>
\frac{1}{2} (/ UNION ALL<br>
$tmp = $tmp." UNION ALL ";<br>
}
     }
$sql = $tmp;
           }
return $sql;
}
//------------------------------
 // $sql<br>//<br>// arg<br>// $con : id<br>// $view_tbl :<br>// $view_tbl :
 //<br>// return<br>//  $view_tbl
 //------------------------------
function create_view($con, $sql, $view_tbl) {
$sql = "create or replace view $view_tbl as ".$sql;
$stmt = oci_parse($con,$sql);
   if (!oci_execute($stmt,OCI_DEFAULT)) {
               echo "error create_view\n";
oci_free_statement($stmt);
return NULL;
    s<br>oci_free_statement($stmt);
     oci_free_statement($stmt);
     /* $view_tbl<br>
%the view_tbl");<br>
$stmt = oci_parse($con, "select count(*) from $view_tbl");<br>
if(!oci_execute($stmt,OCI_DEFAULT)){<br>
echo "error create_view_2\n";<br>
oci_free_statement($stmt);<br>
return NULL;<br>
}
    if (!($all_ros = oci_fetch_row($stmt))) {
               echo "error create_view3\n";
oci_free_statement($stmt);
return NULL;
     }
oci_free_statement($stmt);
return $all_ros[0];
}
\frac{1}{1}*\int_{\mathbf{x}}^{\tau}function select_range_data($con, $tbl, $start, $end)
 {
           $sql = "select * from (";
$sql .= "select rownum as seq_no,$tbl.* from $tbl) ";
$sql .= "where seq_no between $start and $end";
     $stmt = oci_parse($con,$sql);<br>
if(!oci_execute($stmt,OCI_DEFAULT)){<br>
echo "error select_range_data\n";<br>
oci_free_statement($stmt);<br>
return array(NULL, NULL);
        }
        $ros = oci_fetch_all($stmt,$res);
           oci_free_statement($stmt);
return array($ros,$res);
}
/*
         ID $id
 \frac{1}{2}function get_zaiko($con, $id)
{
           $sql = "select item_stock from stock where item_id = '".$id."'";
$stmt = oci_parse($con,$sql);
     if (!oci_execute($stmt,OCI_DEFAULT)) {<br>echo "error get_zaiko\n";<br>oci_free_statement($stmt);<br>return NULL;<br>}<br>}
        if (!($zaiko = oci_fetch_row($stmt))) {
     echo "error get_zaiko2\n";
oci_free_statement($stmt);
return NULL;
}
           oci_free_statement($stmt);
return $zaiko[0];
}
```
 $\sqrt{2\pi i}$ 

 $\qquad \qquad$ 

```
\sqrt{2\pi i}/*
               (- -1)*/
  function zaiko_updata($ID)
   {
        $sql = "lock table stock in exclusive mode nowait";
$con = start_connect();
$stmt = oci_parse($con,$sql);
       $sq1 = "update stock set ITEM_STOCK = ITEM_STOCK -1 where ITEM_D = $ID";$stmt=oci_parse($con,$sql);<br>
if (!oci_execute($stmt,OCI_DEFAULT)) {<br>
oci_rollback($con);<br>
return NULL;<br>
y lelse {<br>
oci_commit($con);<br>
(oci_commit($con);<br>
(oci_commit($con);
        oci_free_statement($stmt);
oci_close($con);
   } ✒ ✑
```
#### $\rm SQL$

 $SQL > create$  or replace view as select ....;

or replace wiew wiew

SQL> select \* from ( > select rownum as seq\_no,  $*$  from where ...) > where seq\_no between START and END;  $seq no$ seq no には昇順で整数が入る。その後、where 句の between によって START

END  $\Box$ http://pw008.st.ie.u-ryukyu.ac.jp/~oracle/oratest.php

#### **11.5**

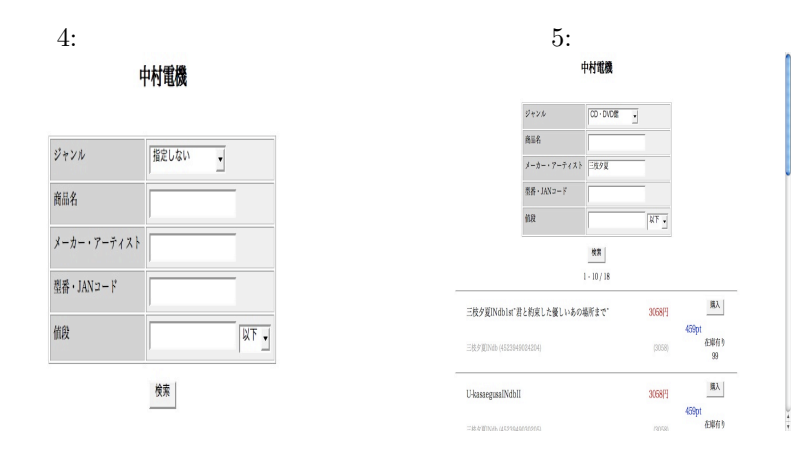

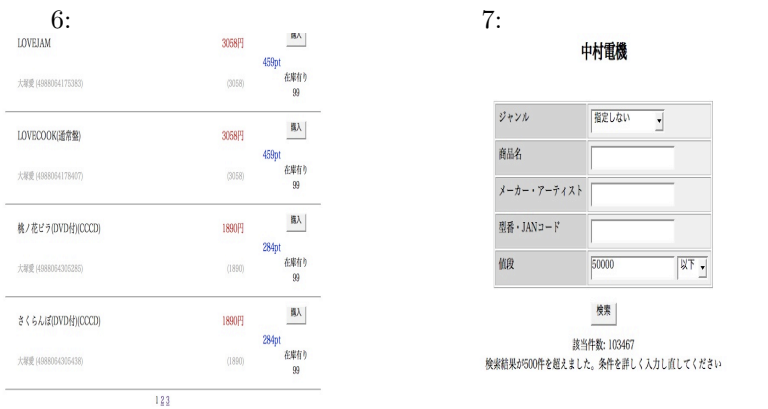

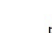

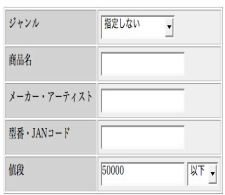

**校票** - 該当件数: 103467<br>-<br>検索結果が500件を超えました。条件を詳しく入力し直してください

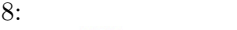

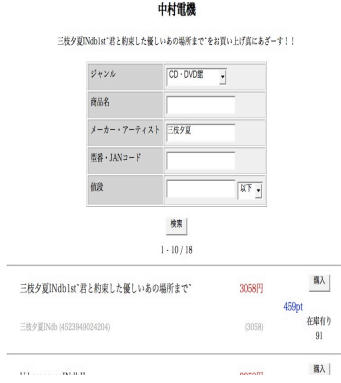

## **12 LevelX**

12.1

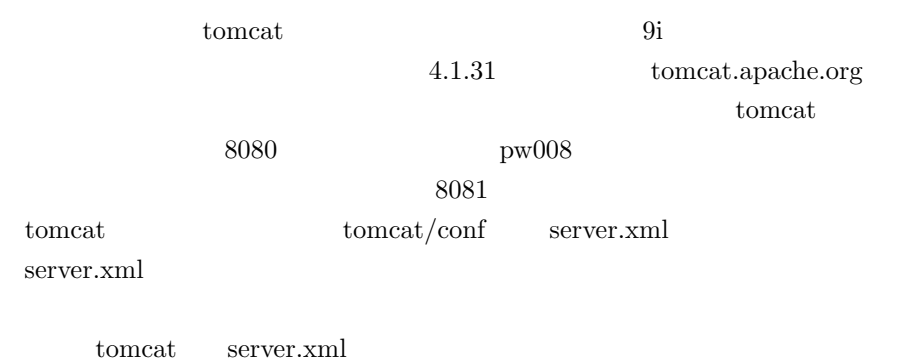

webapps server.xml nakaden nakaden/WEB- $INF$  nakaden/WEB-INF/classes nakaden/WEB-INF/lib

classes

 $\label{eq:1} \textbf{rakaden/web.xml}$ 

conf/web.xml

```
<servlet-mapping>
<servlet-name>default</servlet-name>
<url-pattern>/</url-pattern>
</servlet-mapping>
```
#### 12.2 nakaden

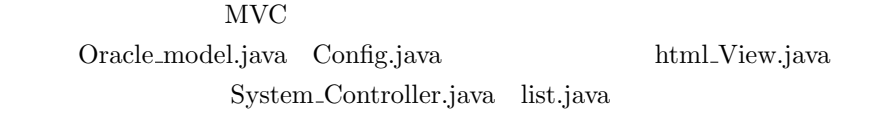

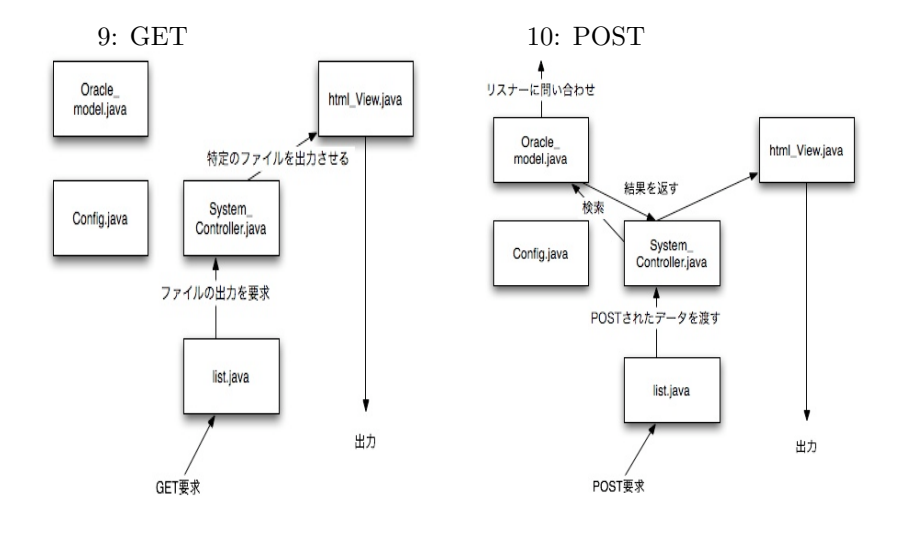

 $O<sub>rac</sub>$ le

して、Oracle JDBC OracleDriver を経由して行う。一般的に、OracleDriver

java のライブラリに存在しないものである。使用するにあたって、

 $/u$ 01/app/oracle/product/10.2/jdbc/lib/classes12.jar

Class.forName("oracle.jdbc.driver.OracleDriver");

#### **CLASSPATH**

WEB-INF/lib/ jar

javac -encoding shift jis

 $j$ ava  $j$ 

異なっていても文字化けする事は無い。原因として考えられるのは、servlet

 $j2$ se

## $12.3$

PHP  $("http://pw008.st.ie.u-ryukyu.ac.jp/ oracle/oratest.php")$  $("http://pw008.st.ie.u-ryukyu.ac.jp:8081/nakaden/servlet/list")$ 

 $\begin{minipage}{0.9\linewidth} System. ContentTimeMillis(); \end{minipage}$ 

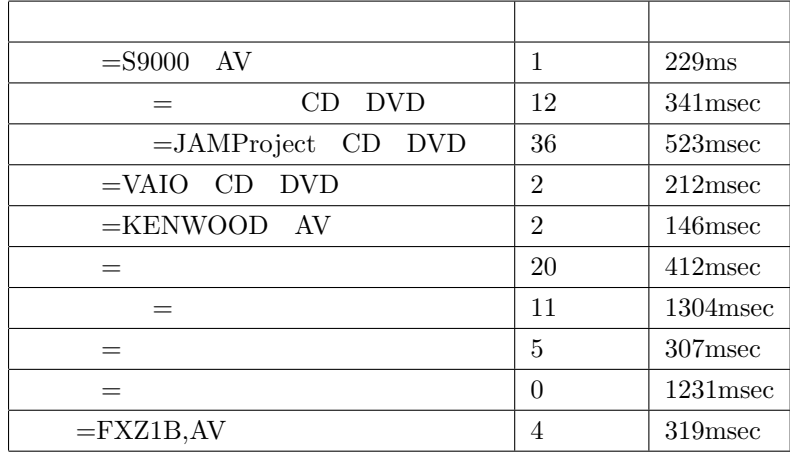

php  $114\text{ms}$  504ms

**12.4** 改善

**CPU** 

iava Dracle Coracle is the Secretary of the Secretary of the Secretary of the Secretary of the Secretary of the Secretary of the Secretary of the Secretary of the Secretary of the Secretary of the Secretary of the Secretar WEB  $\sim$ 

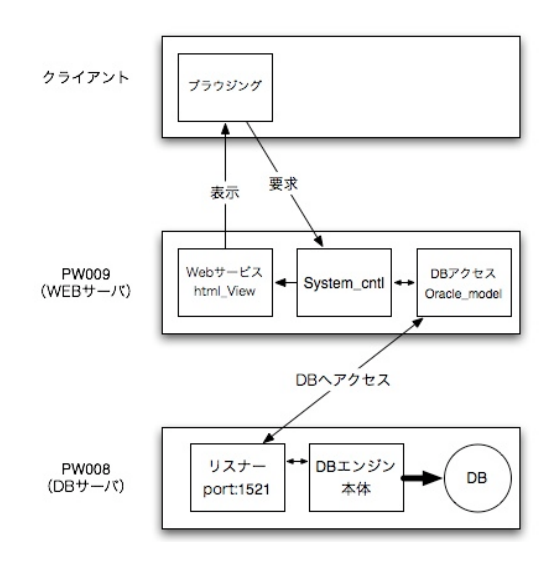

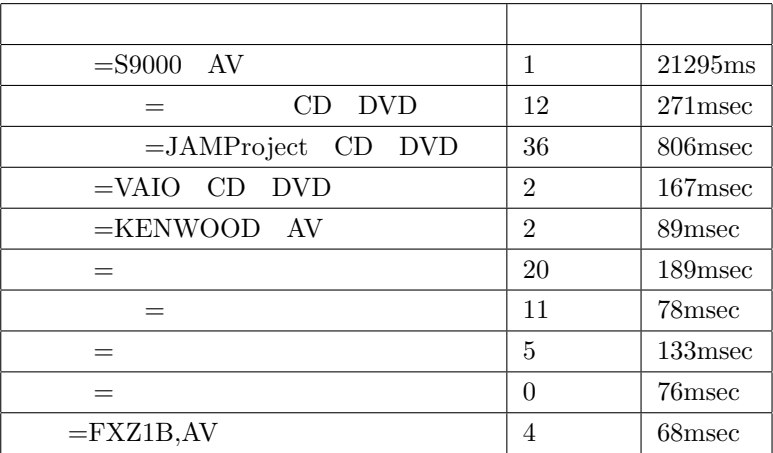